1. On our Giving Tab, select 'My Contribution Statement' from the menu (1), or go to the Giving page and click the gold box(2)

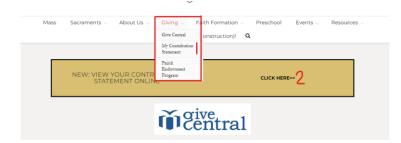

2. Log in to your account. If you have not done so before, you will have to set one up before continuing

|      |                           |                                | 34          |                              |           |               |          |     |
|------|---------------------------|--------------------------------|-------------|------------------------------|-----------|---------------|----------|-----|
| Mass | Sacraments $\lor$         | About Us ${\scriptstyle \lor}$ | Giving ~    | Faith Formation $\lor$       | Preschool | Events $\lor$ | Resource | 5 🗸 |
|      |                           |                                | I'm new (ur | nder construction)! <b>Q</b> |           |               |          |     |
|      | <u>igin</u>               |                                |             |                              |           |               | Search   |     |
| A PI | ease login to view your c | ontribution statements         |             |                              |           |               |          |     |
|      |                           |                                | Login       |                              |           |               |          |     |

|       | Log In<br>Don't have an account Sign up ) |
|-------|-------------------------------------------|
| Email | Mobile Phone or Username*                 |
| Passv | ord*                                      |
| K     | ep me logged in                           |
|       | Forgot password                           |
|       | Log In                                    |

<- You might notice the Archdiocese of Baltimore logo. That is because we are connected with the Archdiocesan database to bring you new and improving web features!

3. Set up an account using your Email Address. Your phone number is optional. You will be asked to set up 2-step Authentication before continuing.

|                         | in up<br>account? Log in >                                                                     |                                                                                                    |
|-------------------------|------------------------------------------------------------------------------------------------|----------------------------------------------------------------------------------------------------|
| first Name*             | Last Name*                                                                                     |                                                                                                    |
|                         |                                                                                                | 2-step Authentication                                                                                                    |
| Email Address*          |                                                                                                | How would you like to receive your 2-step<br>authentication code?                                                                                                    |
| Aobile Phone            |                                                                                                | <ul> <li>Send email to h*******o@smpschurch.org</li> </ul>                                                                                                    |
| toble Phone             |                                                                                                | <ul> <li>Send text to xxx-xxx-1327</li> </ul>                                                                                                    |
|                         | Forgot password?                                                                               |                                                                                                    |
| Creat                   | Account                                                                                        | Send Verification Code                                                                                                    |
| messages. Message and o | mber, you agree to receive text<br>tota rates may apply. Message<br>u may opt-out at any time. | By providing your phone number, you agree to receive tex<br>messages. Message and data rates may apply. Message<br>frequency varies and you may opt-out at any time. |

4. Return to the 'My Contribution Statement' page and login. You can view your statement for the current year and any year prior to 2023!

| 👂 Suggested Sites 🕒 Imported From IE M Gmail 🧰 YouTube 💡 Maps 🖡 Virtual Terminal | Ord 😧 New Tab. 🔮 Deduction Changes 💠 HR Resource page |
|----------------------------------------------------------------------------------|-------------------------------------------------------|
|                                                                                  | 6 9 8 9 8 9                                           |
| ST. MICHAEL                                                                      | HOLIC CHURCH                                          |
| Mass Sacraments - About Us - Civing - Faith Fon<br>I'm new (under constru        |                                                       |
| My Contribution Statements                                                       | Log Out<br>My Profile                                 |
| St. Michael (Poplar Springs)<br>Select statement year                            | My Household<br>My Contribution Statement             |
| 2023 2022 2021 2020 2019                                                         | My Gwing                                              |

5. Select a year to download the statement

| -                                    | /my-contribution-statement/                                                                  |                                                                          |
|--------------------------------------|----------------------------------------------------------------------------------------------|--------------------------------------------------------------------------|
| ★ Bookmarks <b>b</b> Suggested Sites | j Imported From IE Mi Gmail 😆 YouTube 💡 Maps 🖡 Virtual Terminal Ord 🗞 New Tabi 🗞 Deduction   | Recent download history × All Bookmarks                                  |
|                                      | Mass Sacraments About Us Civing Path Formation Preschool Even                                | (5).pdf<br>22.4 K3 - Done                                                |
|                                      | i minew junder construction): 🔍                                                              | 2023 - Antiocher Statement - 1012933     (4).pdf     224 KB + Done       |
|                                      | My Contribution Statements                                                                   | 2023-101                                                                 |
|                                      | St. Michael (Poplar Springs)<br>Seted statement year                                         | F47RYB0000D0.txt<br>2,880 8 + 37 minutes ago                             |
|                                      | 2023 2022 2021 2020 2019 Save as PDf                                                         | DDA Advice 12222023.pdf     101 K8 - 37 minutes app     F47RYB0060D0.pdf |
|                                      | Go Paperfessi Get Statements online\via email.                                               | 101 KB + 38 minutes ago<br>Payroll Detail 12222023.pdf                   |
|                                      |                                                                                              | 44.0 XB + 36 minutes app     (A) F47RYB0030D0.pdf      v                 |
|                                      | St. Michael Catholic Church                                                                  | Full download history                                                    |
|                                      | se, Nacrade Lanose, Lanera<br>TU25 St. Michael's Road<br>Mount Airy, ND 2771<br>410-489-7667 | <b>* 1</b> 9 🖬 M                                                         |

6. Open your file!

| okmarks 📴 Suggested Sites | 🗀 Imported From II | M Gmail              | YouTube 💡 Map         | ps 🌔 Virtual 1   | ferminal Ord 📀 New Tab 📀 Deduction C | Changes 🚯 HR Resource page | >> C All Book |
|---------------------------|--------------------|----------------------|-----------------------|------------------|--------------------------------------|----------------------------|---------------|
| Statement Standard        |                    |                      | 17                    | 1   - <b>1</b> 1 | ∞% + ⊡ �                             |                            | 1 O           |
|                           |                    |                      |                       |                  |                                      |                            |               |
|                           | -                  |                      | C.M. Come Cine        |                  |                                      |                            |               |
|                           | M                  | unt Airy, MD 2177    | 1                     |                  |                                      |                            |               |
|                           |                    |                      |                       |                  |                                      |                            |               |
|                           |                    |                      |                       |                  |                                      |                            |               |
|                           | 2023 donatio       | ns through 12/31/202 | 23 are included below |                  |                                      |                            |               |
|                           | Date               | Туре                 | Offertory             | Special          | Other Description                    | Total                      |               |
|                           | 1/17/2023          | Credit Card          | \$200.00              | 10000            |                                      | \$200.00                   |               |
|                           | 2/17/2023          | Credit Card          | \$200.00              |                  |                                      | \$200.00                   |               |
|                           | 3/17/2023          | Credit Card          | \$200.00              |                  |                                      | \$200.00                   |               |
|                           | 4/8/2023           | Credit Card          | \$100.00              |                  |                                      | \$100.00                   |               |
|                           | 4/8/2023           | Credit Card          |                       |                  | \$50.00 Diocesan - Holy Land Shrines | \$50.00                    |               |
|                           | 4/17/2023          | Credit Card          | \$200.00              |                  |                                      | \$200.00                   |               |
|                           | 5/17/2023          | Credit Card          | \$200.00              |                  |                                      | \$200.00                   |               |
|                           | 6/17/2023          | Credit Card          | \$200.00              |                  |                                      | \$200.00                   |               |
|                           | 6/28/2023          | Credit Card          | \$10.00               |                  |                                      | \$10.00                    |               |
|                           | 7/17/2023          | Credit Card          | \$200.00              |                  |                                      | \$200.00                   |               |
|                           | 8/17/2023          | Credit Card          | \$200.00              |                  |                                      | \$200.00                   |               |
|                           | 8/27/2023          | Credit Card          | \$11.00               |                  |                                      | \$11.00                    |               |
|                           | 9/17/2023          | Credit Card          | \$200.00              |                  |                                      | \$200.00                   |               |
|                           | 10/17/2023         | Credit Card          | \$200.00              |                  |                                      | \$200.00                   |               |
|                           | 11/17/2023         | Credit Card          | \$220.00              |                  |                                      | \$220.00                   |               |
|                           | 11/27/2023         | Credit Card          |                       | \$50.00          |                                      | \$50.00                    |               |
|                           | Totals             |                      | \$2,341.00            | \$50.00          | \$50.00                              | \$2,441.00                 |               |